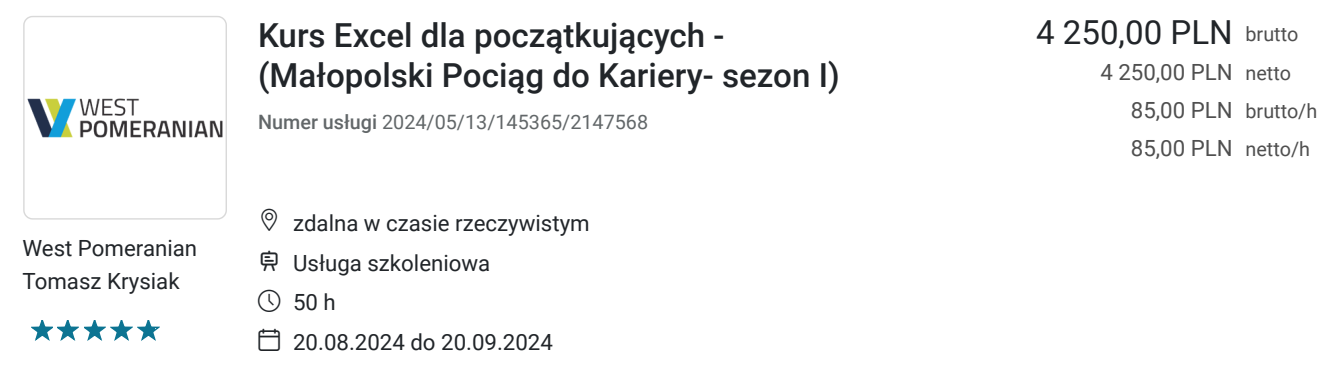

# Informacje podstawowe

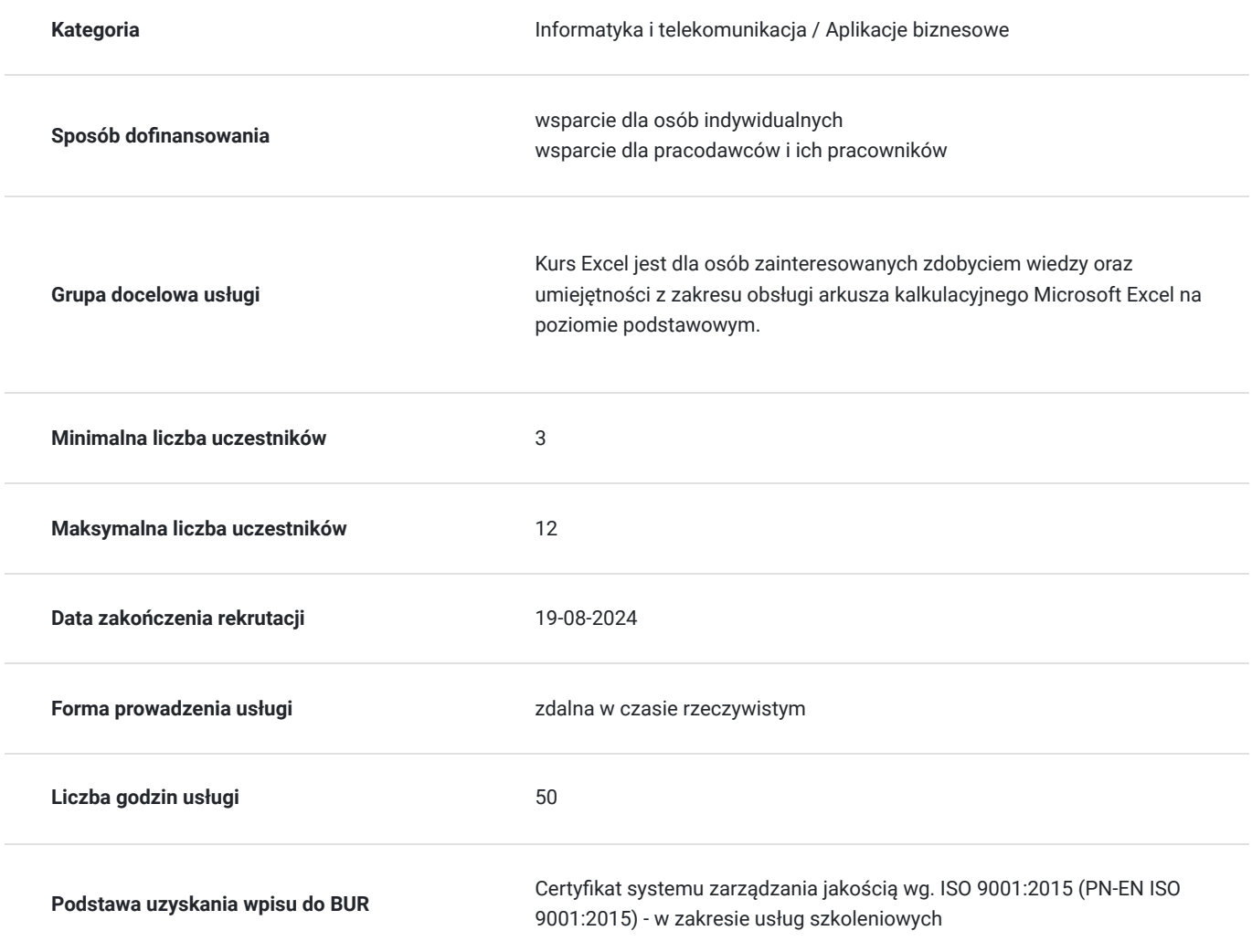

# Cel

## **Cel edukacyjny**

Szkolenie "Excel dla początkujących" przygotowuje do samodzielnego tworzenia prostych formuł oraz zestawień w postaci tabel i wykresów.

**Efekty uczenia się oraz kryteria weryfikacji ich osiągnięcia i Metody walidacji**

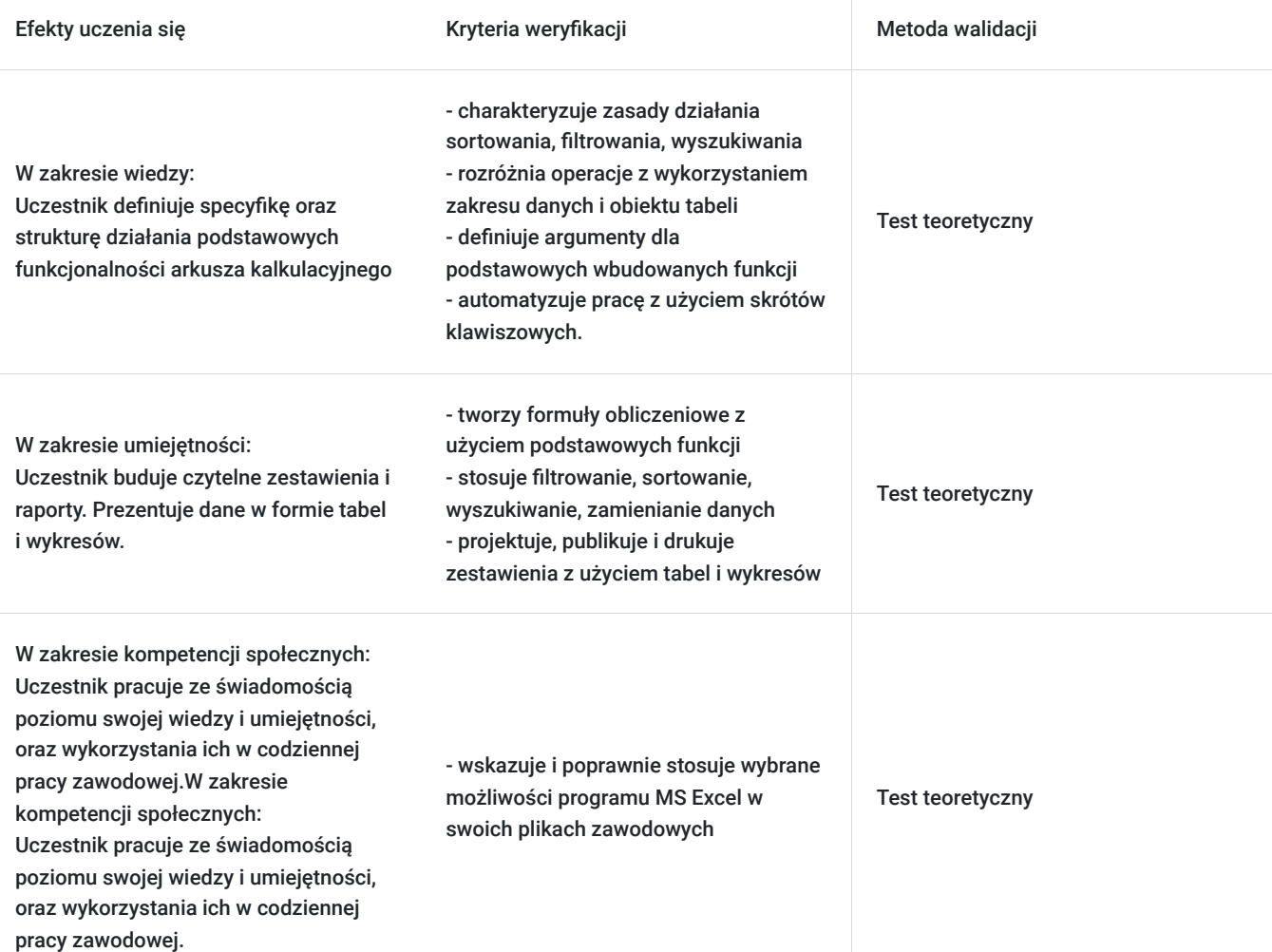

# Kwalifikacje

## **Kompetencje**

Usługa prowadzi do nabycia kompetencji.

#### **Warunki uznania kompetencji**

Pytanie 1. Czy dokument potwierdzający uzyskanie kompetencji zawiera opis efektów uczenia się?

Tak.

Pytanie 2. Czy dokument potwierdza, że walidacja została przeprowadzona w oparciu o zdefiniowane w efektach uczenia się kryteria ich weryfikacji?

Tak.

Pytanie 3. Czy dokument potwierdza zastosowanie rozwiązań zapewniających rozdzielenie procesów kształcenia i szkolenia od walidacji?

Tak.

# Program

Szkolenie jest prowadzone na zasadzie prezentowania teorii oraz ćwiczeń praktycznych na arkuszu MS Excel, gdzie trener z uczestnikami zaczyna od podstaw.

Każdy uczestnik pracuje na swoim programie, kurs odbywa się na żywo platformie MS Teams, uczestnik ma możliwośc współdzielenia swojego ekranu w celu prezentowania wymaganych ćwiczeń.

1 godzina zajęć jest liczona jako godzina dydaktyczna, przerwy są dostosowane do potrzeb uczestników i prowadzacego.

#### **Moduł 1- Podstawy pracy z arkuszem kalkulacyjnym MS Excel**

- Zapoznanie z interfejsem programu MS Excel
- Podstawowe pojęcia (skoroszyt, arkusz, komórka)
- Metody poruszania się po arkuszu
- Wprowadzanie oraz edycja danych
- Polecenia Cofnij/Ponów
- Wstawianie, usuwanie oraz kopiowanie arkuszy
- Wstawianie, usuwanie, przenoszenie wierszy oraz kolumn
- Ukrywanie danych
- Korzystanie z pomocy
- Zapisywanie skoroszytu w różnych formatach
- Zapisywanie arkusza jako oddzielnego pliku
- PDFowanie arkuszy
- Odzyskiwanie niezapisanych skoroszytów
- Korzystanie z widoków
- Dostosowywanie wyglądu programu do własnych potrzeb

#### **Moduł 2-Prezentacja danych i drukowanie skoroszytu**

- Opcje wydruku skoroszytu
- Skalowanie, drukowanie wybranego zakresu
- Blokowanie okienek
- Nagłówek/Stopka

#### **Moduł 3-Formatowanie**

- Formatowanie czcionki
- Format a prawdziwa wartość w komórce
- Formatowanie dat
- Formatowanie liczb, poprawa czytelności wprowadzonych danych
- Stosowanie obramowania/cieniowania, grafiki w tle
- Kopiowanie formatowania, malarz formatów
- Usuwanie: zawartości komórek, formatów, hiperłączy
- Scalanie i rozłączanie komórek
- Zawijanie tekstu
- Style zastosowanie

#### **Moduł 4- Obiekty w MS Excel**

- Wstawianie obrazów, kształtów
- Wstawianie modeli 3-D
- Grafiki SmartArt
- Wykonywanie zrzutów ekranu w programie MS Excel

#### **Moduł 5-Formuły i funkcje**

- Podstawowe wiadomości na temat formuł
- Rodzaje odwołań (względne, bezwzględne, mieszane)
- Odwołania w tabelach (odwołania strukturalne)
- Tworzenie oraz modyfikacja prostych formuł
- Kopiowanie formuł
- Inspekcja formuł (śledzenie poprzedników oraz zależności)
- Podstawowe funkcje (SUMA, ŚREDNIA, MIN, MAX, JEŻELI, ILE.NIEPUSTYCZ, LICZ.PUSTE, LICZ.JEŻELI, DATA)

Kopiowanie wartości

#### **Moduł 6-Praca z tabelą (bazami danych w MS Excel)**

- Pojęcie bazy danych/tabeli/zakresu danych w programie Excel
- Wyszukiwanie informacji (polecenia Znajdź oraz Zamień)
- Wyszukiwanie specjalnych rodzajów komórek (np. pustych lub z błędami)
- Sortowanie
- Autofiltr
- Fragmentator

#### **Moduł 7- Wykresy**

- Rodzaje wykresów
- Przygotowanie danych przed stworzeniem wykresu
- Wykresy przebiegu w czasie (wykresy jednokomórkowe)
- Podstawowe modyfikacje wykresów
- Przenoszenie, kopiowanie, usuwanie wykresów
- Drukowanie wykresów

## Harmonogram

Liczba przedmiotów/zajęć: 0

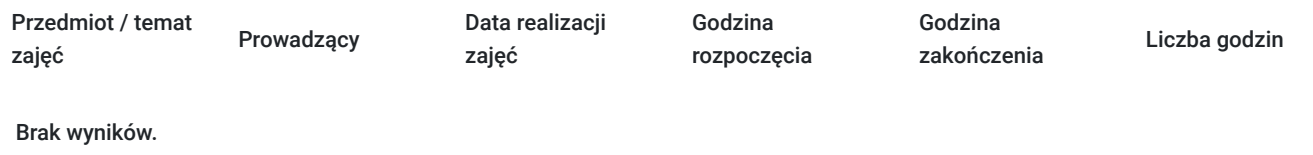

## Cennik

## **Cennik**

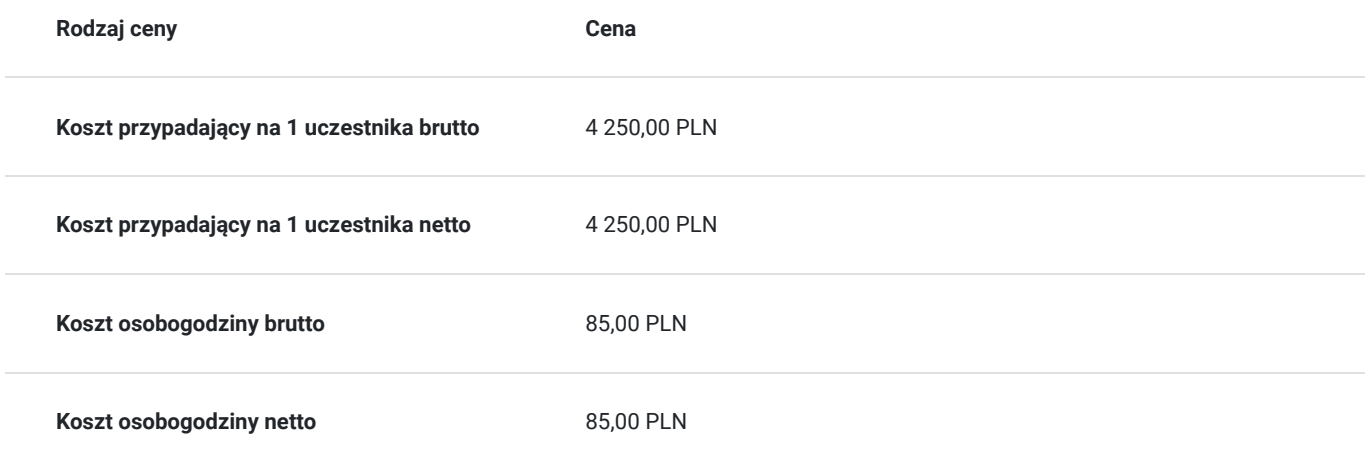

## Prowadzący

Liczba prowadzących: 1

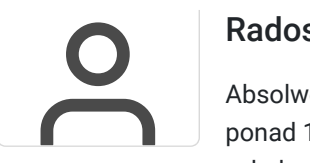

### Radosław Szostek

Absolwent szkoły trenerów, pasjonat nowych technologii oraz właściciel firmy szkoleniowej i trener z ponad 10 letnim doświadczeniem, zdobywanym podczas realizacji dziesiątek projektów szkoleniowych. Specjalizuje się w obsłudze programów Microsoft Office w szczególności Microsoft Word, Microsoft Excel, Microsoft PowerPoint, Microsoft Outlook. Na swoim koncie posiada certyfikaty m. in. Microsoft Office Specialist Associate Excel, Microsoft Office Specialist Word Expert, Microsoft Office Specialist Outlook.

Trener Szkoleń ECDL, ECCC, DIGCOMP. Egzaminator ECCC

Prowadząc swoje szkolenia, skupia się na przekazaniu wiedzy w jak najlepszy sposób, pokazując przykłady z życia wzięte oraz kładąc nacisk na zajęcia praktyczne, co przekłada się na lepsze zapamiętanie i zrozumienie.

Wychodzi z przekonania, że gram wiedzy jest lepszy od tony teorii.

# Informacje dodatkowe

### **Informacje o materiałach dla uczestników usługi**

Uczestnik szkolenia otrzymuje materiały Microsoft w postaci e-learningu do modułów, dostępu do testów, laboratoriów. Materiał jak i kurs jest realizowany przez doświadczonego prowadzącego w języku polskim, na żywo.

#### **Informacje dodatkowe**

#### **Usługa nie zawiera egzaminu Microsoft.**

**Interesuje Cię kurs w innych terminach? Być może również jesteś zainteresowany innym zakresem szkoleniowym? – żaden problem! Zadzwoń do nas – powiedz nam o tym, a my przygotujemy kurs odpowiadający Twoim potrzebom.**

**ZAPRASZAMY DO KONTAKTU TELEFONICZNEGO LUB MAILOWEGO.**

**Za 1 godzinę usługi szkoleniowej uznaje się godzinę dydaktyczną tj. (45 minut).**

**Szkolenie będzie zwolnione z VAT pod warunkiem uzyskania minimum 70% dofinansowania ze środków publicznych.**

# Warunki techniczne

Dotyczy szkolenia zdalnego;

- usługa prowadzona za pośrednictwem technologii MS Teams
- minimalne wymagania sprzętowe, jakie musi spełniać komputer Uczestnika:
	- system operacyjny: Windows 10 lub nowszy, MacOS lub Linux
	- procesor Intel i5 lub AMD A10
	- minimum 8GB RAM
	- 10 GB wolnego miejsca na dysku
	- kamera internetowa (laptop lub USB)
	- słuchawki i mikrofon systemu: Windows, MacOS
	- zalecany drugi monitor
- minimalne wymagania dotyczące parametrów łącza sieciowego to prędkość połączenia co najmniej 10 Mbit/s
- niezbędne oprogramowanie umożliwiające Uczestnikom dostęp do prezentowanych treści i materiałów: instalacja aplikacji MS Teams oraz np. Slack (komunikator), każda przeglądarka internetowa.

# Kontakt

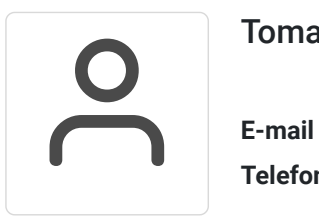

## Tomasz Krysiak

**E-mail** biuro@westpomeranian.pl **Telefon** (+48) 535 858 656